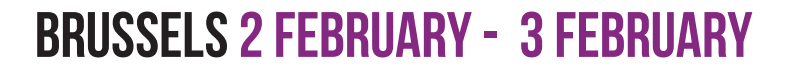

# SATURDAY

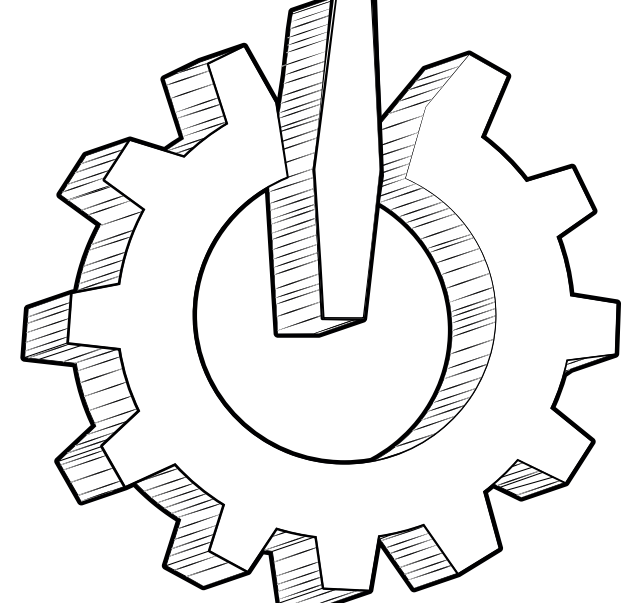

# (em)powering the world<br>free and open source software

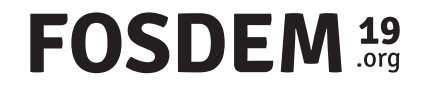

# SEE YOU TOMORROW

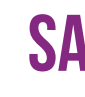

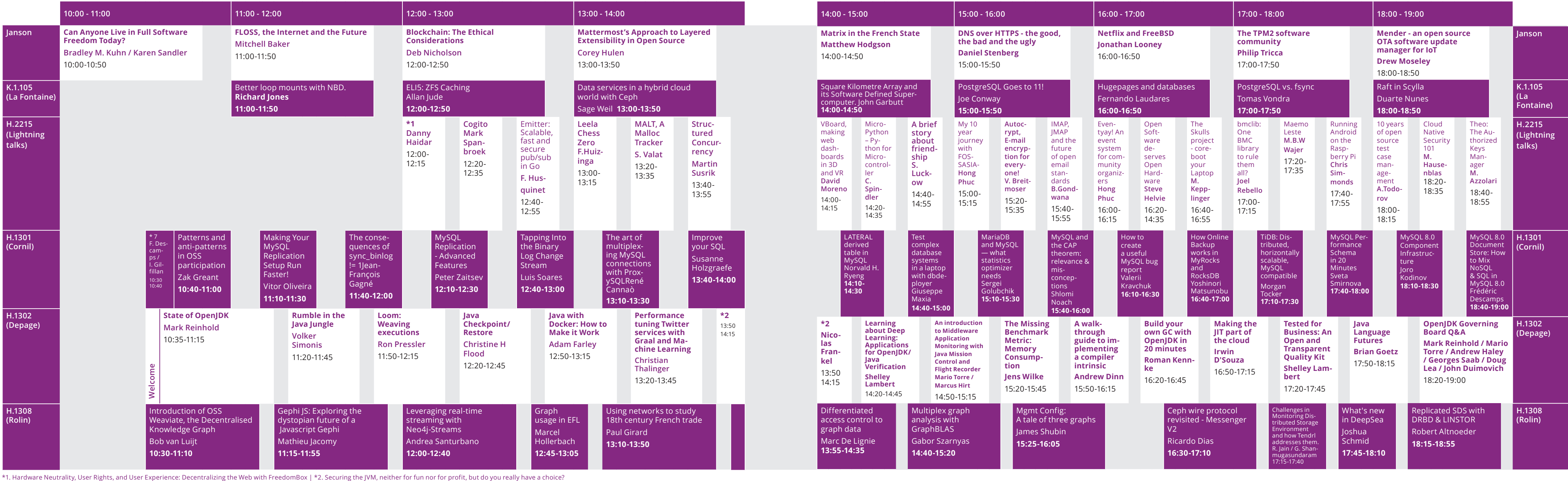

\*1. Inject the Web into your GStreamer pipeline with WPE | \*2. Voice Controlled Radio

# FOSDEM<sup>19</sup>

# SATURDAY 2 FEBRUARY - FIRST PART SATURDAY 2 FEBRUARY - SECOND PART

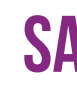

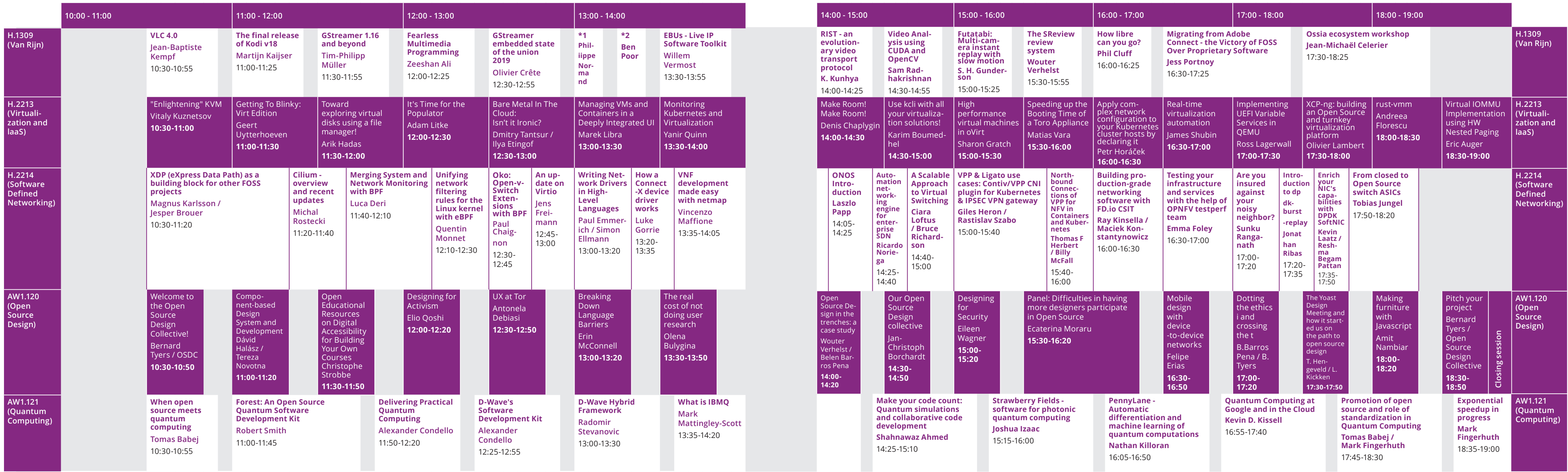

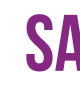

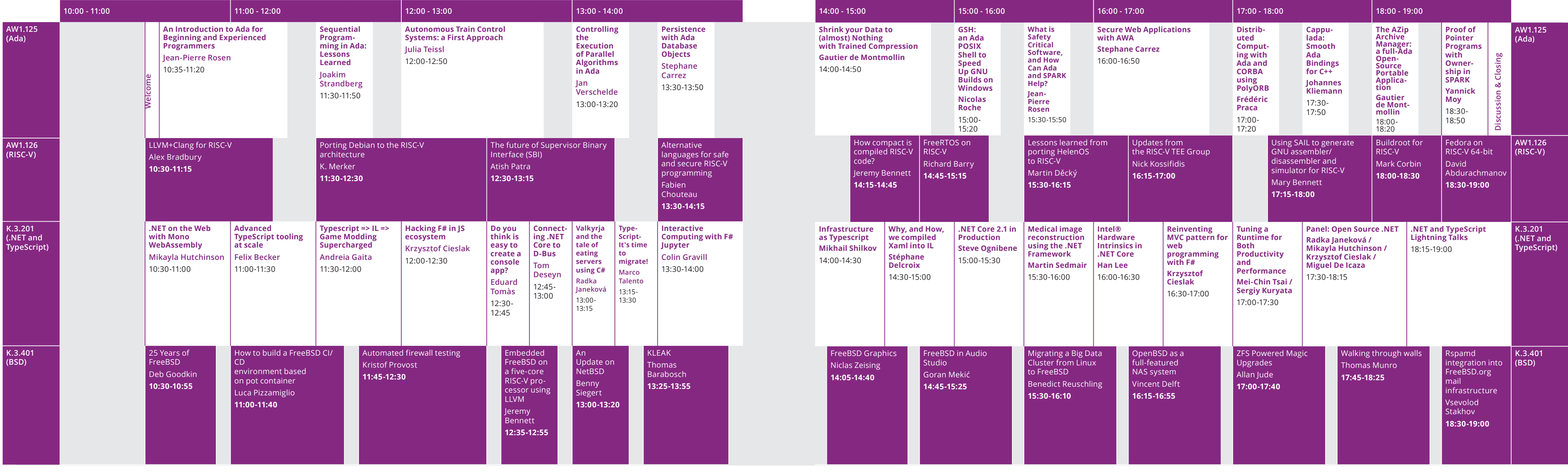

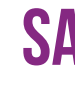

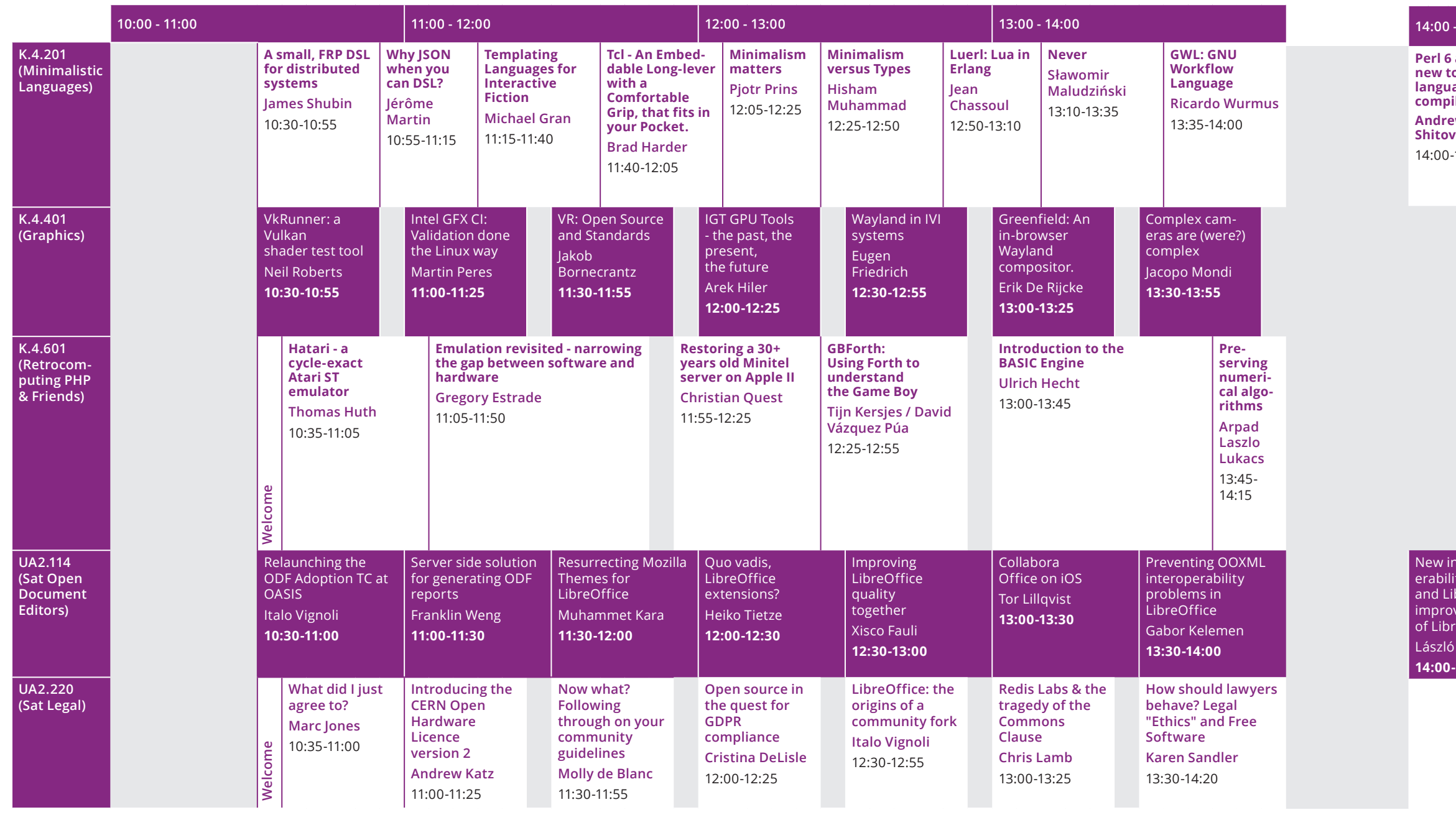

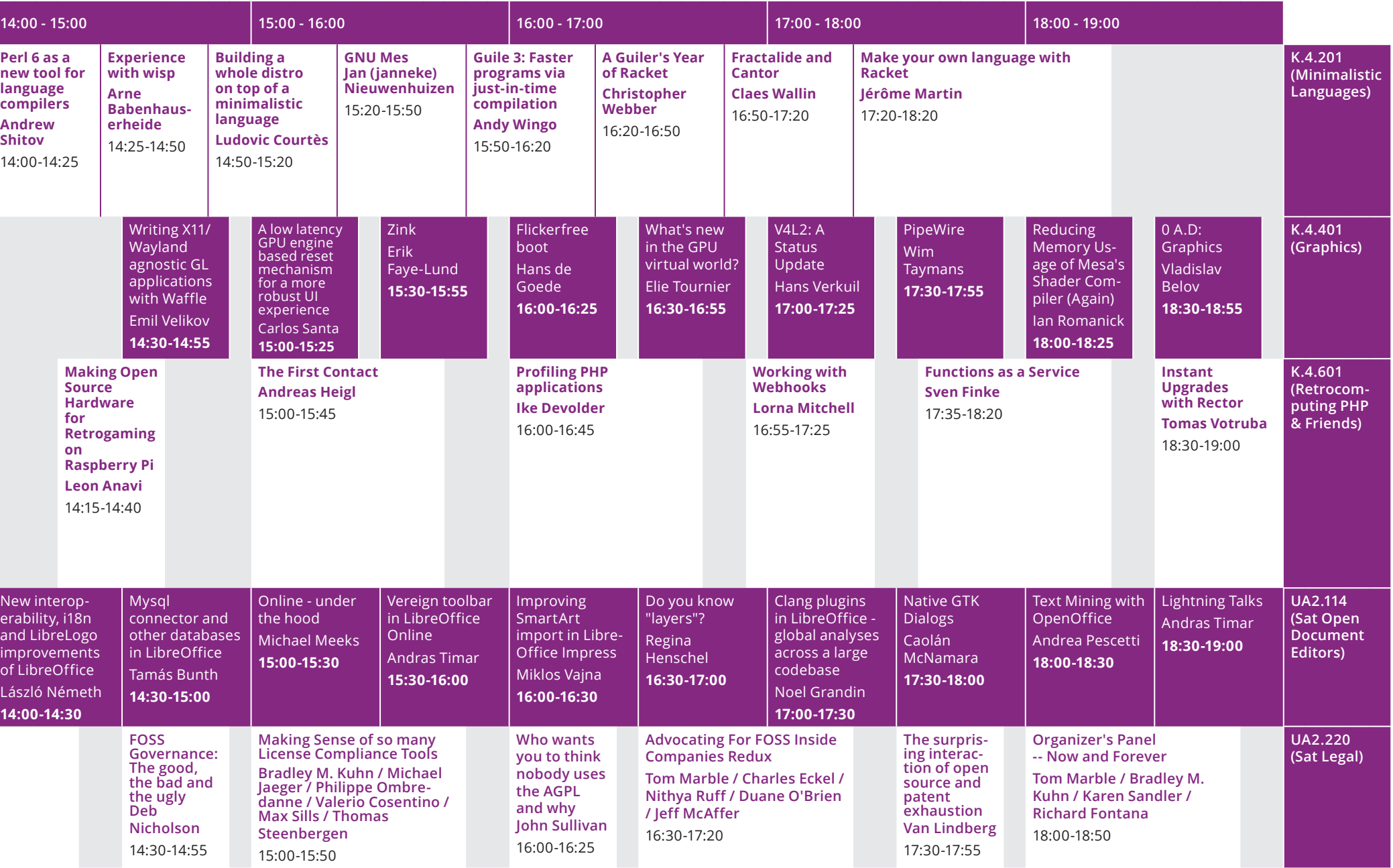

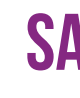

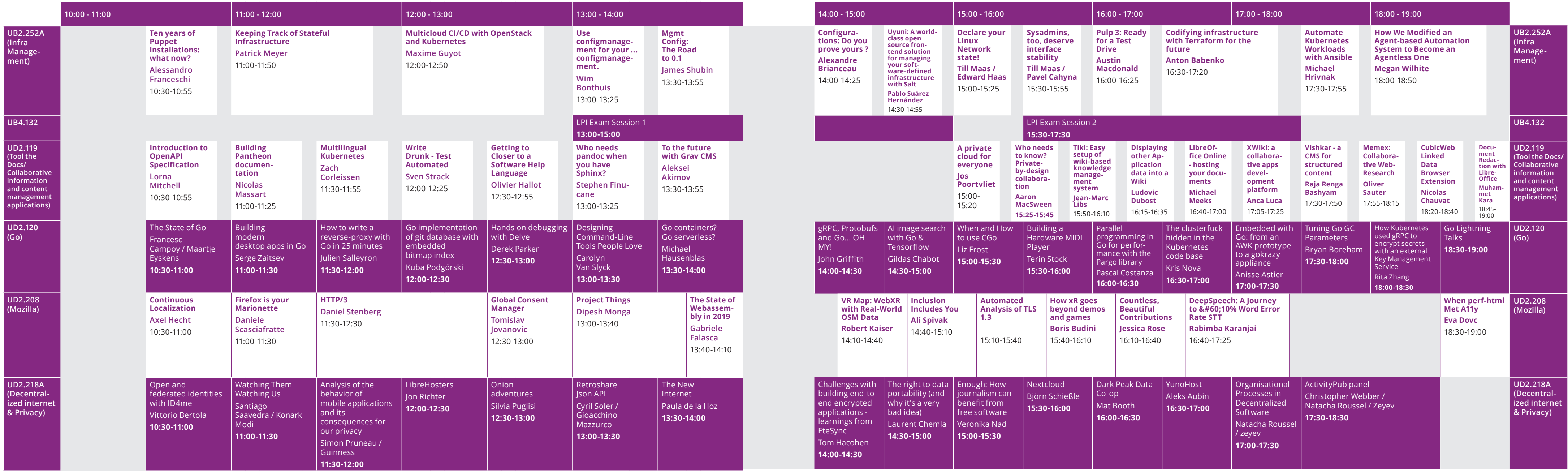